## **HƯỚNG DẪN PHỤ HUYNH HỌC SINH XÁC NHẬN NHẬP HỌC**

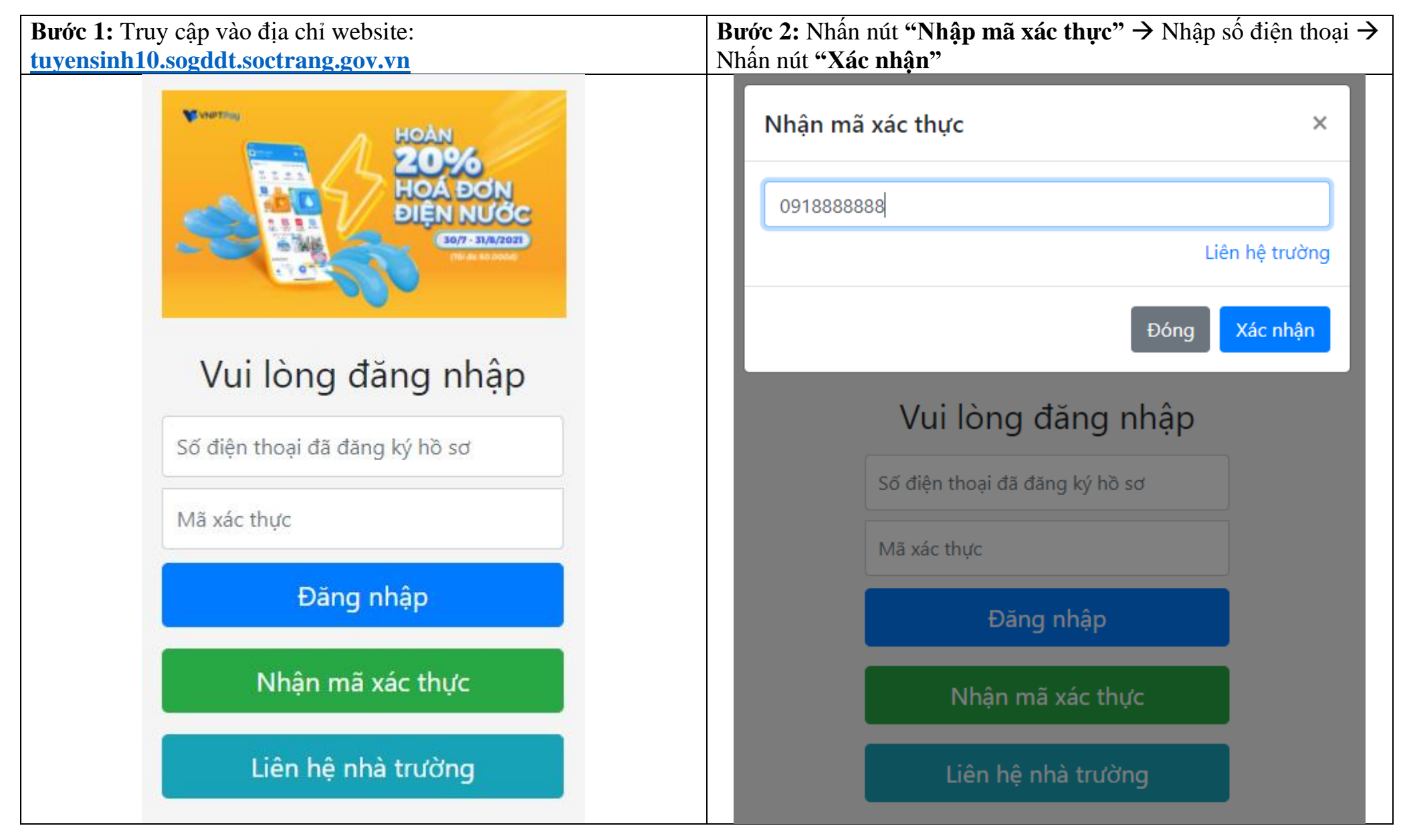

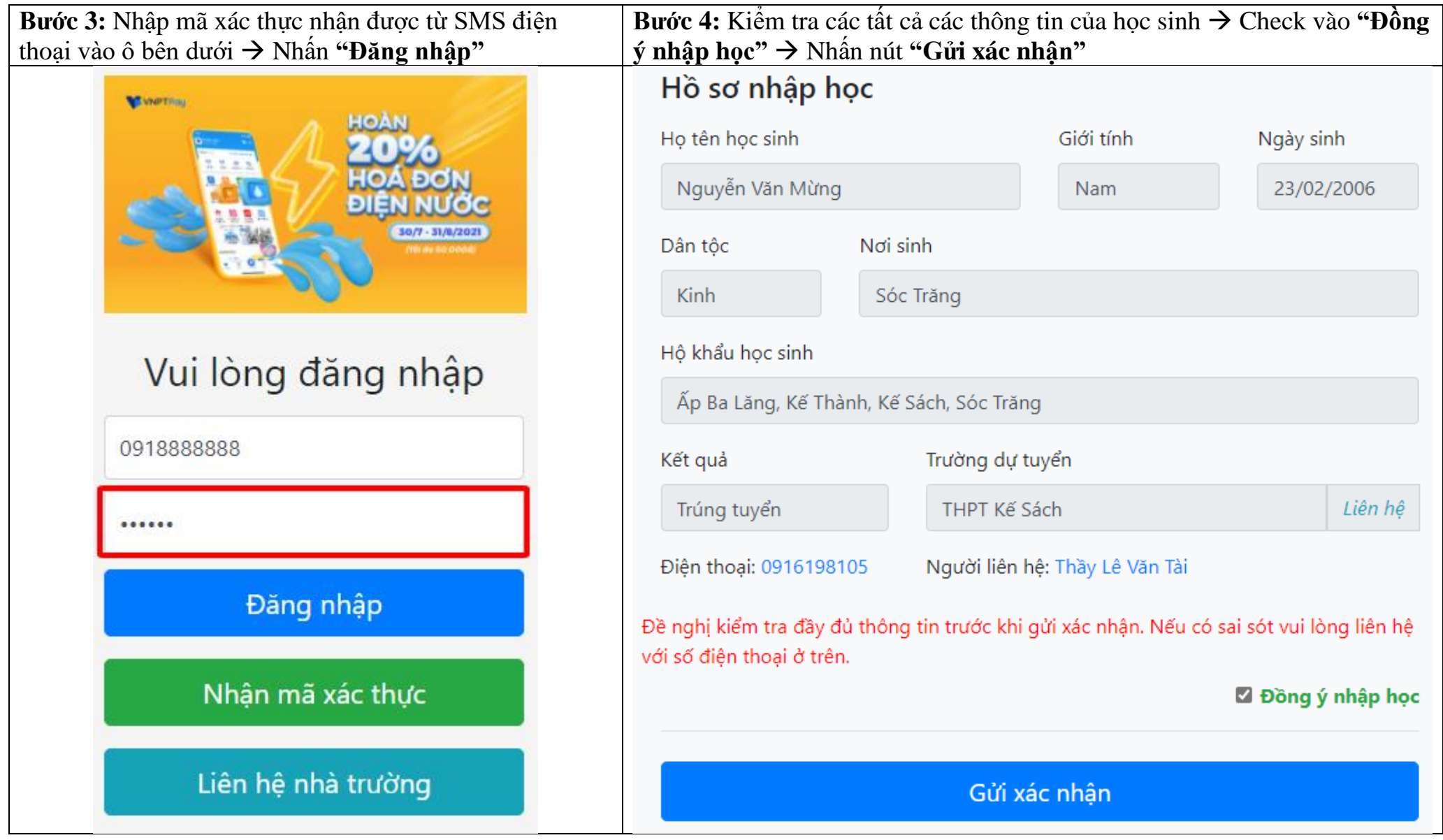